Copyright is owned by the Author of the thesis. Permission is given for a copy to be downloaded by an individual for the purpose of research and private study only. The thesis may not be reproduced elsewhere without the permission of the Author.

# **Web Enabled Embedded Devices using SNMP Technology for Real-Time Monitoring and Control Applications**

**A thesis presented in fulfilment of the requirements for Master of Engineering Degree** 

**In** 

**Electronics and Communications Engineering** 

**School of Engineering and Advanced Technology Massey University at Albany New Zealand** 

**Saba Taimoori** 

**July 2012** 

#### **Abstract**

Connecting other devices over the internet than just PCs is becoming a common place now. There are web enabled embedded devices almost everywhere. By combining the internet world to the embedded devices, it makes it much easier to be able to achieve the real-time data from across any location. This thesis aims to web ‐ enable an embedded device, a power supply using a web interface. The development will be constituted with a combination of the correct product and the technology. The technology that we consider using for this project is the SNMPv1 protocol.

SNMP (Simple Network Management Protocol) is now a days the key enabling technology, while, with the development of embedded internet, manufacturers are required to "webenable" the configuration and management of their products. Thus the integration of SNMP and Web in embedded devices will make products competitive.

The main task in achieving the aim was the programming and the communication between the power supply and the Lantronix Xport Pro device. The programming was done on the Linux environment for the Xport Pro device and then the integration for loading the web pages were done using a GUI software through FTP server. The majority of the work involved in this project was developing the correct data and making a stable communication link between the power supply and the Xport Pro device.

During the development process, several issues were encountered with the software as well as the Xport Pro devices. The loading of the software on these devices consumed most of the time as it kept on encountering faults which made the devices dead. However, with the help of the FTP server on the windows machine, it was much easier to connect the power supplies and re-load the software onto the Xport Pro software. Testing was the easiest task and real-time data was displayed on the web pages with no other faults.

#### **Acknowledgements**

I would like to thank my supervisor Dr. M A Rashid for his advice, feedback and all his guidance which has helped me reach the standards in completion of this thesis.

I would like to thank all the people who have helped me through this project. The success of this project would not have been possible without the guidance, assistance and dedication of the team involved in this project.

I would also like to thank Matt Jones for offering the opportunity to be a part of this project. I would also like to thank Klaus, Regis, David and Sinclair; their knowledge and experience have helped me move ahead in this project.

I would also like to thank my family, my husband for his ongoing support. I would also thank my daughters who have been my inspiration during my study of Masters of Engineering.

### **Table of Contents**

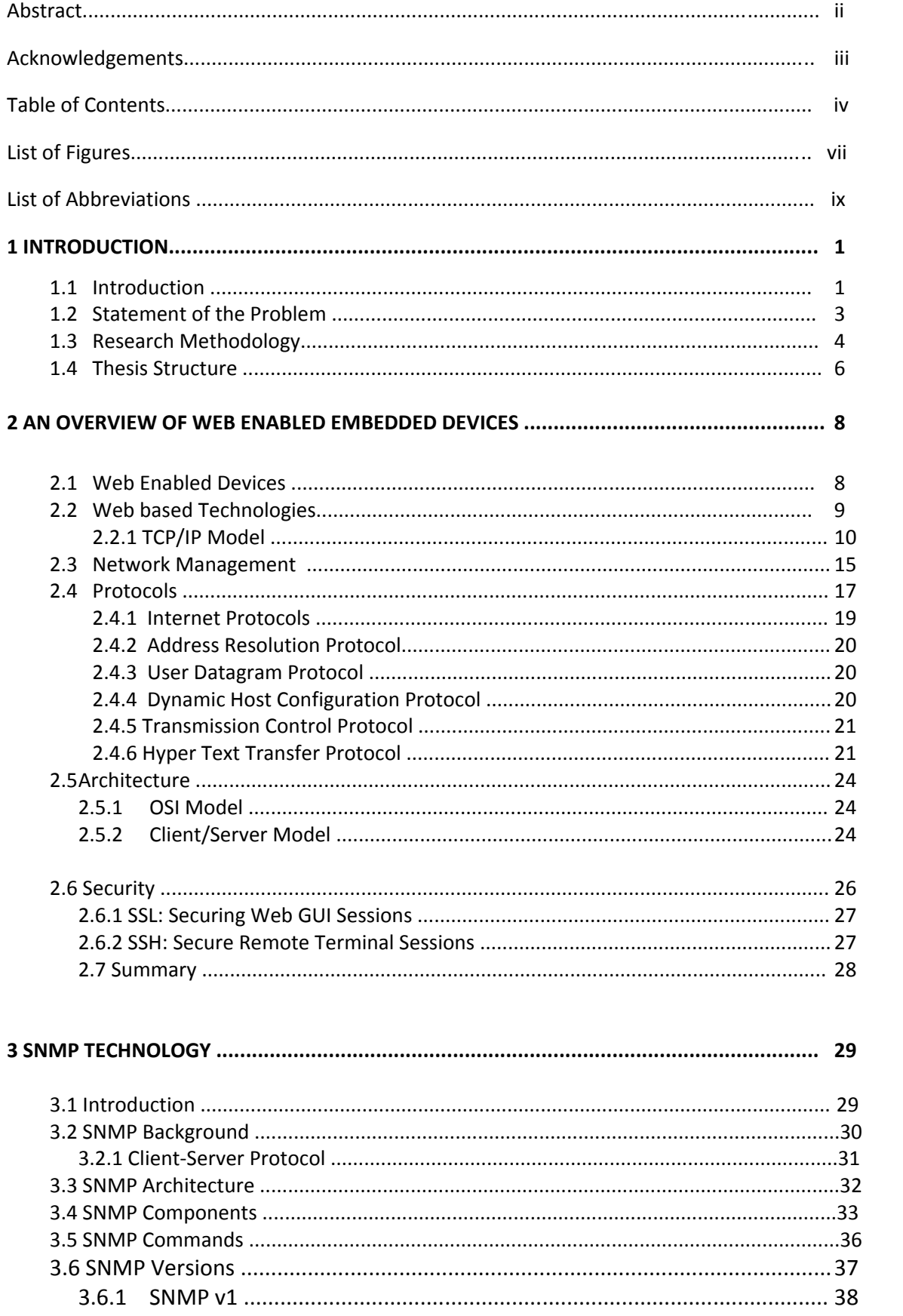

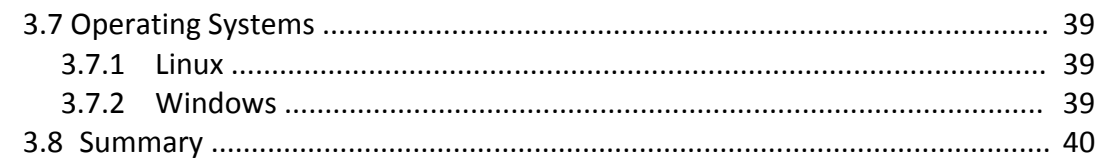

#### 

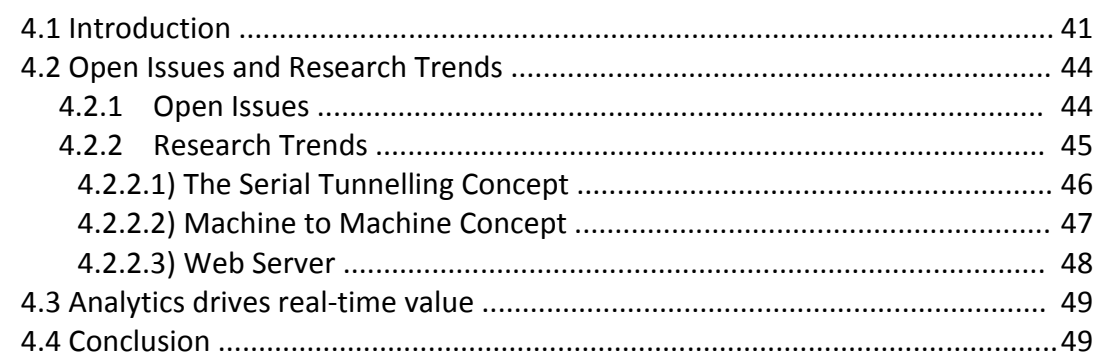

#### 

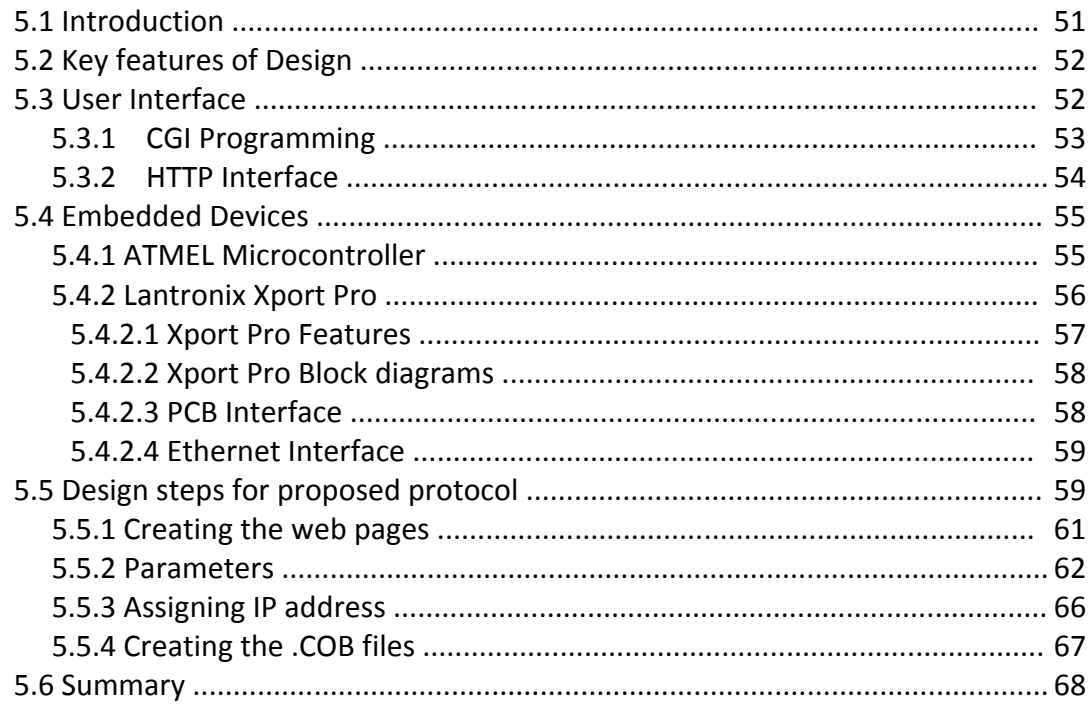

### 6 PERFORMANCE SIMULATION OF THE WEB ENABLED DEVICE...............................70

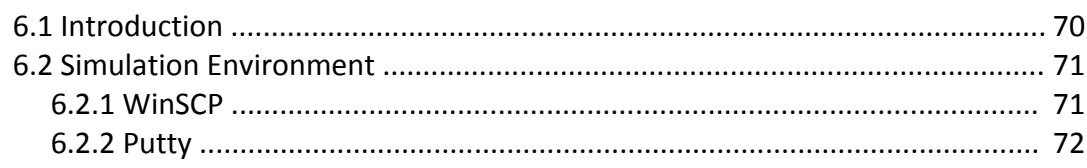

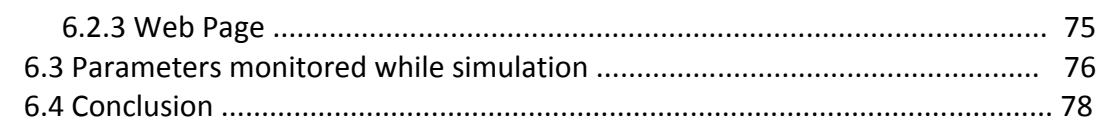

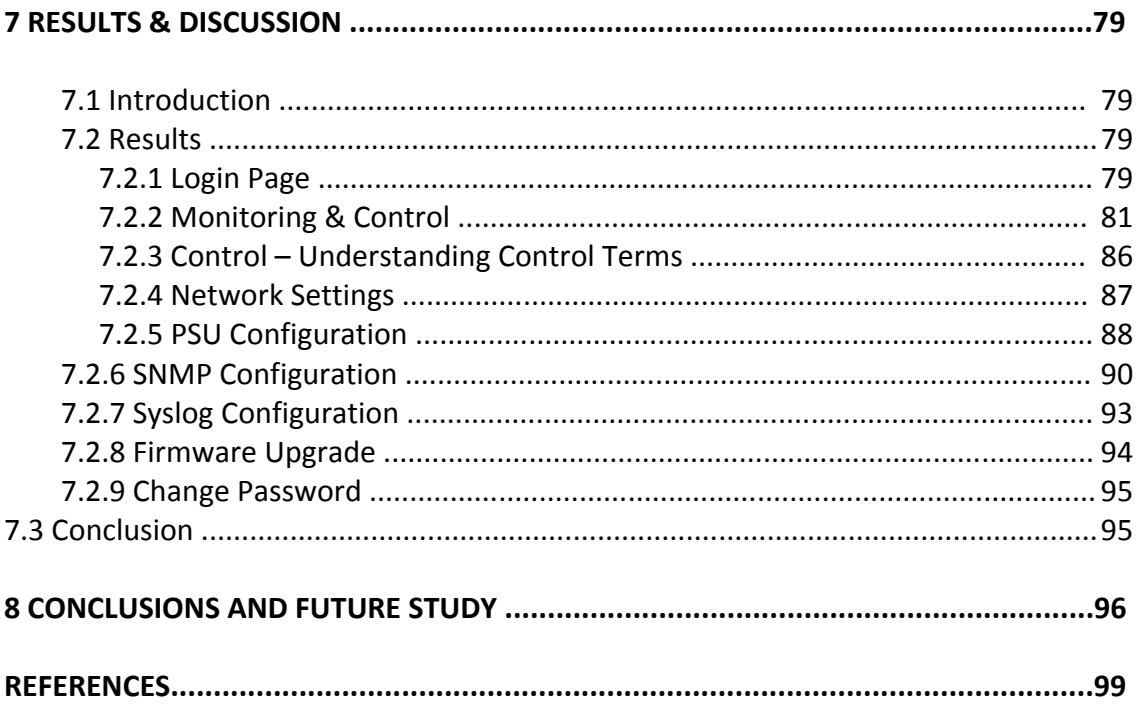

## **List of Figures**

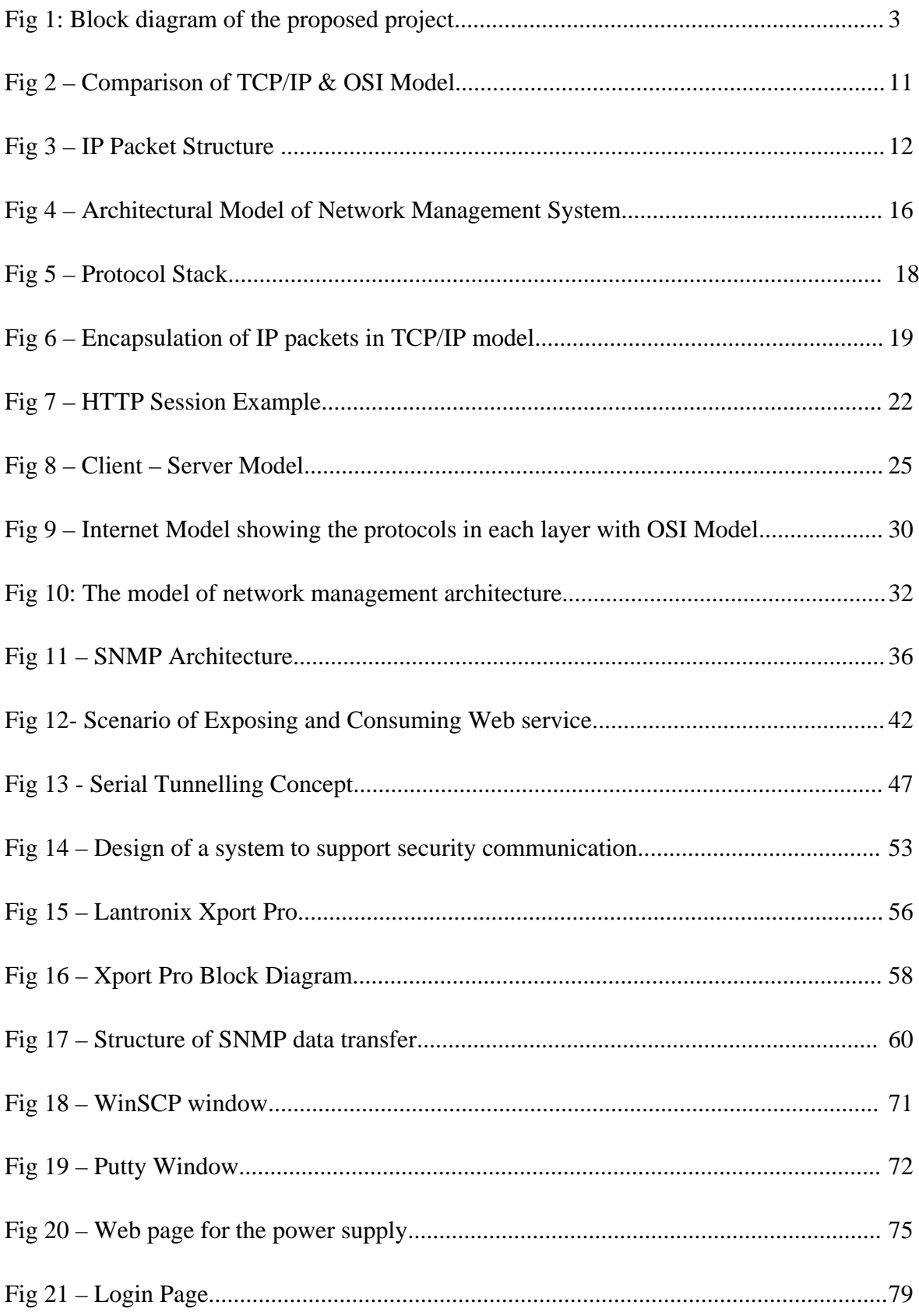

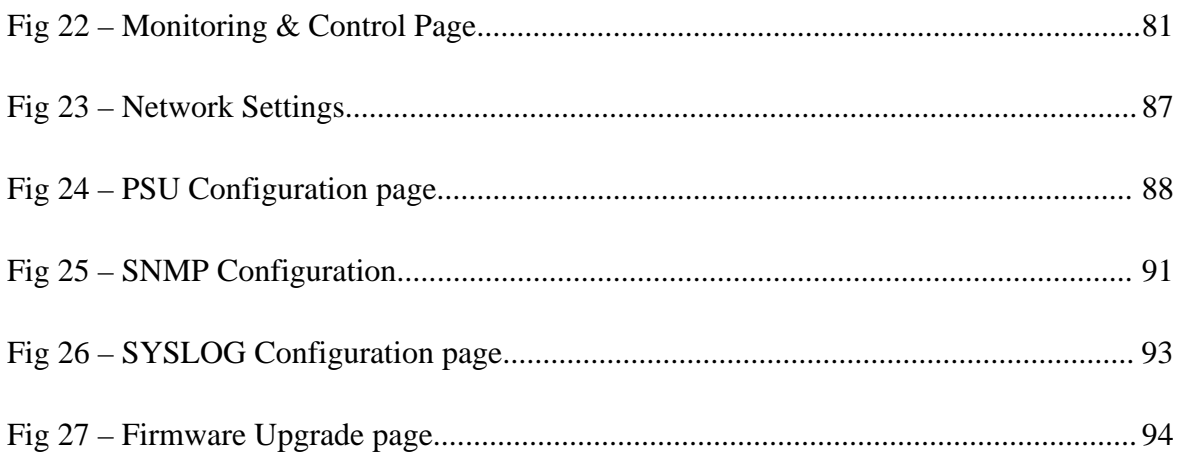

#### **List of Abbreviations**

- **ARP** Address Resolution Protocol
- **BCT** Battery Condition Test
- **CGI** Common Gateway Interface
- **COTS** Connection-Oriented Transport Services
- **CLTS** connectionless-mode Transport Service.
- **CLI** Common Line Interface
- **DHCP** Dynamic Host Configuration Protocol
- **DNS**  Domain Name System
- **ECS-** Embedded Computer System
- **EEPROM** Electrically Erasable Programmable Read-Only Memory
- **FTP** File Transfer Protocol
- **HTML** Hyper Text Markup Language
- **HTTP** Hyper Text Transfer Protocol
- **IP** Internet Protocol
- **ISO** International Organisation for Standardization
- **ICMP** Internet Control Message Protocol
- **LLC** Link Layer Control
- **LAN**  Local Area Network
- **MAC** Media Access Control
- **MIB** Management Information Base
- **M2M** Machine to Machine
- **NMS** Network Management System
- **OID** Object Identifier
- **OSI** Open Systems Interconnection
- **PDA** Personal Digital Assistant
- **PC** Personal Computer
- **POP** Post Office Protocol
- **SNMP**  Simple Network Management Protocol
- **SYSLOG** System log
- **SMTP** Simple Mail Transfer Protocol
- **SSL** Secure Socket Layer
- **SSH**  Secure Socket Shell
- **PSU** Power Supply Unit
- **TCP** Transmission Control Protocol
- **UDP** User Datagram Protocol